## **Peticiones**

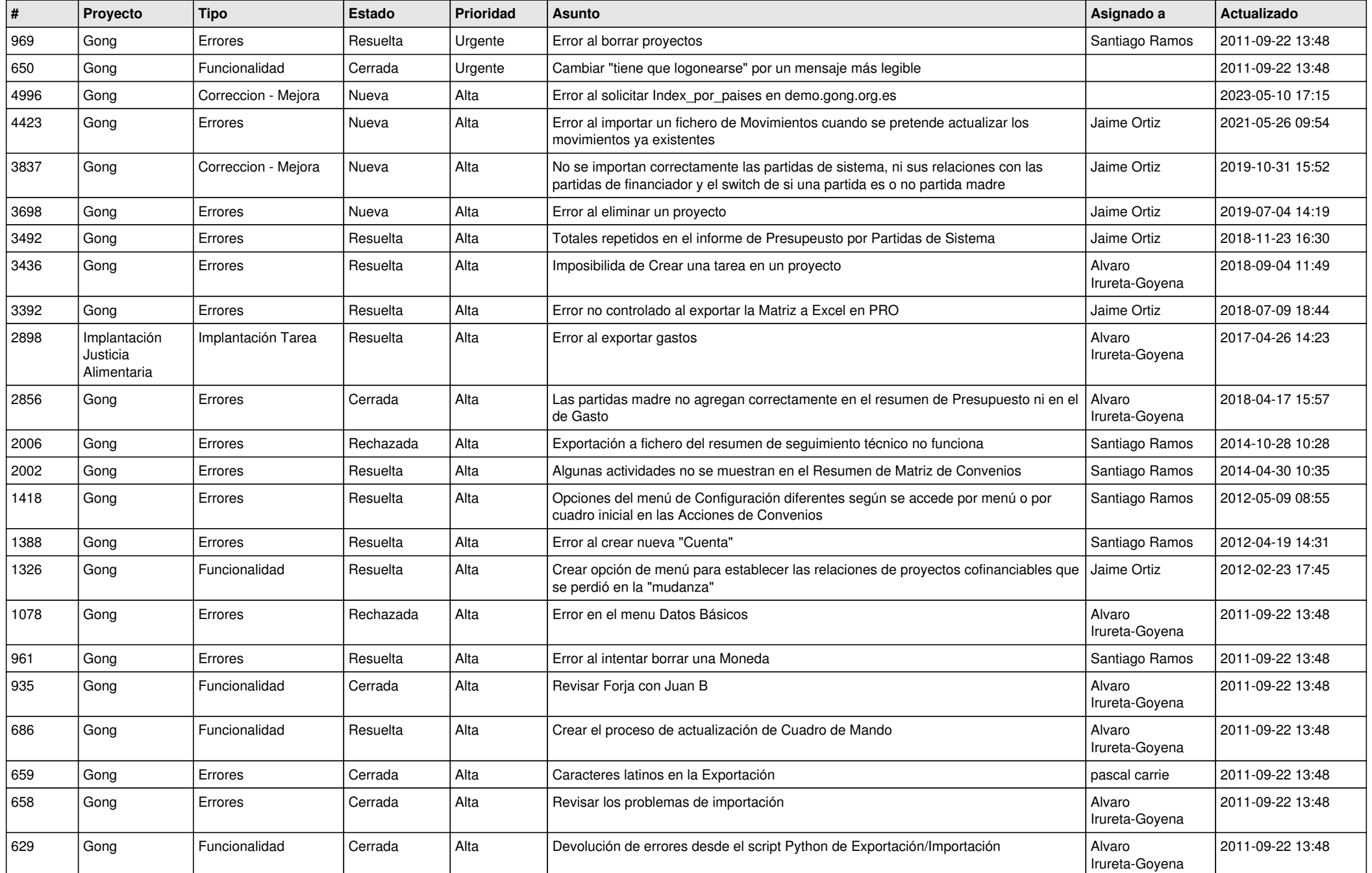

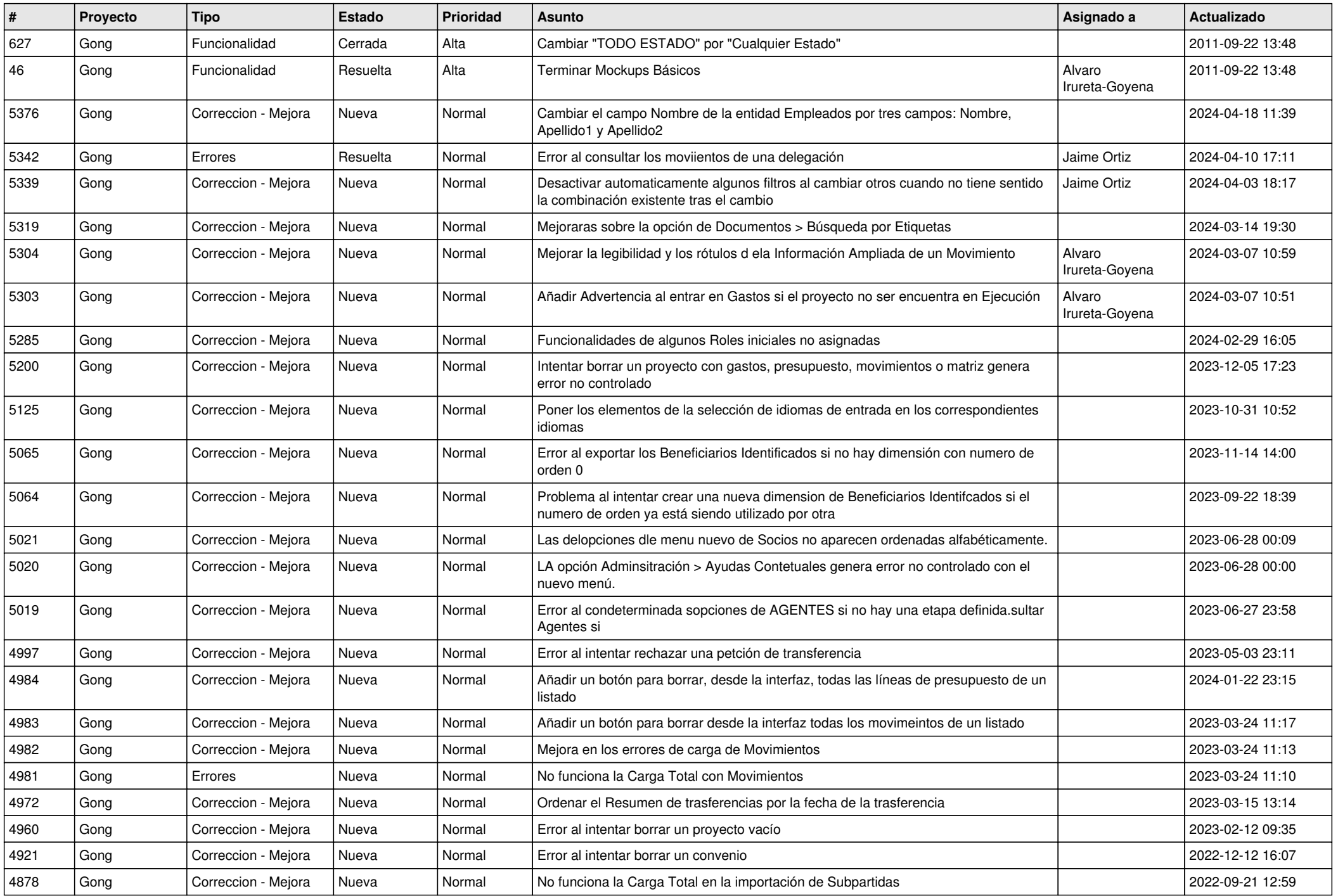

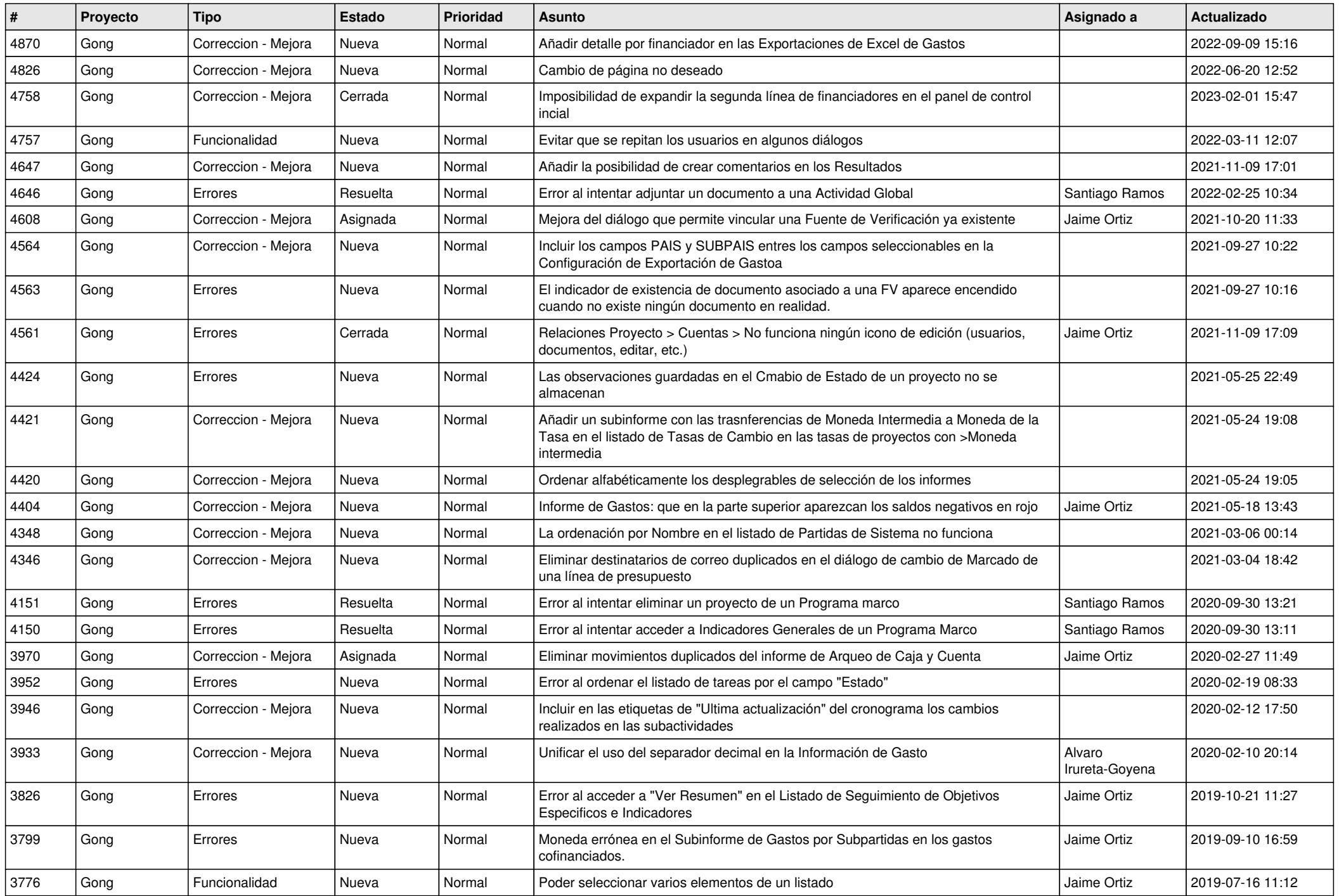

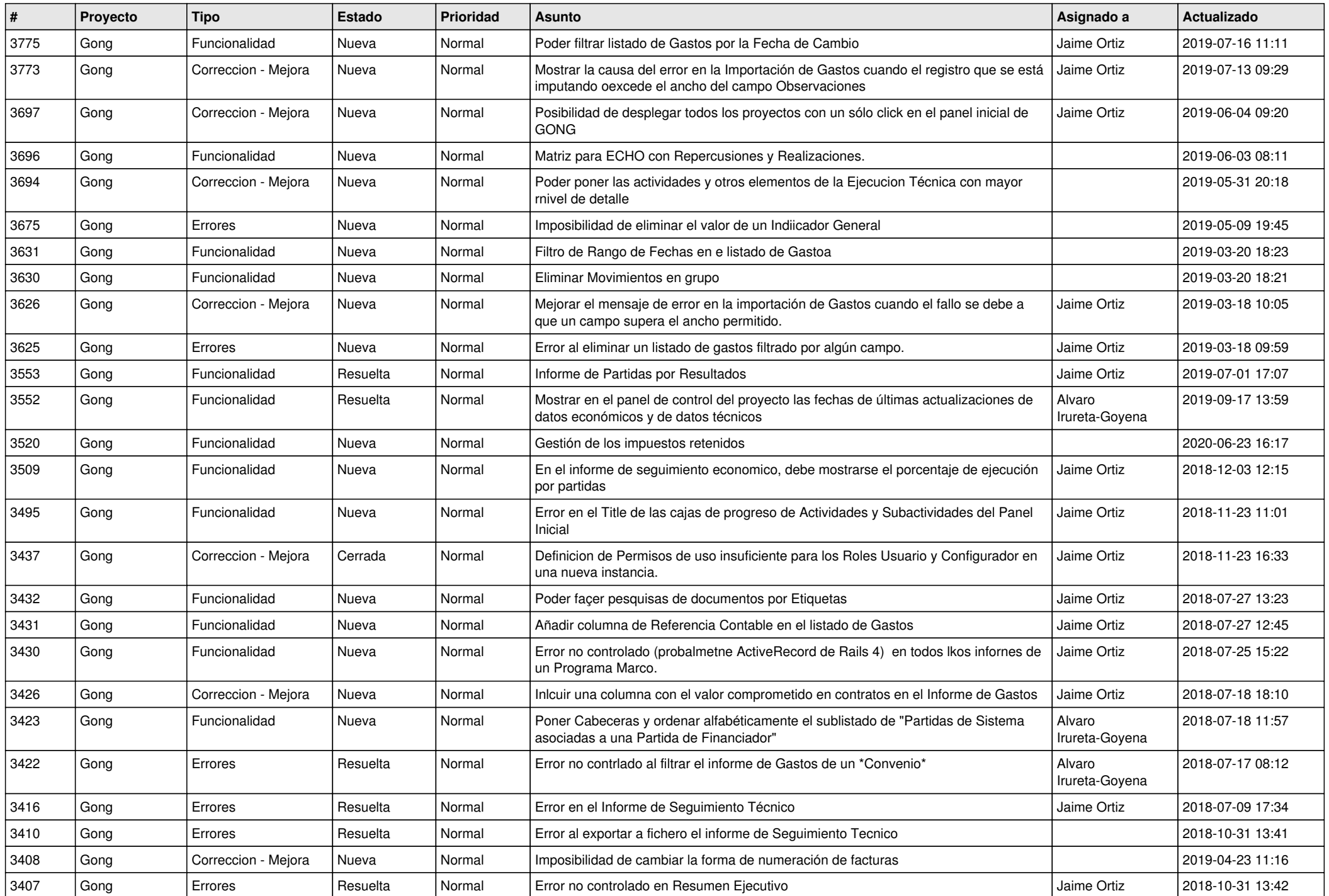

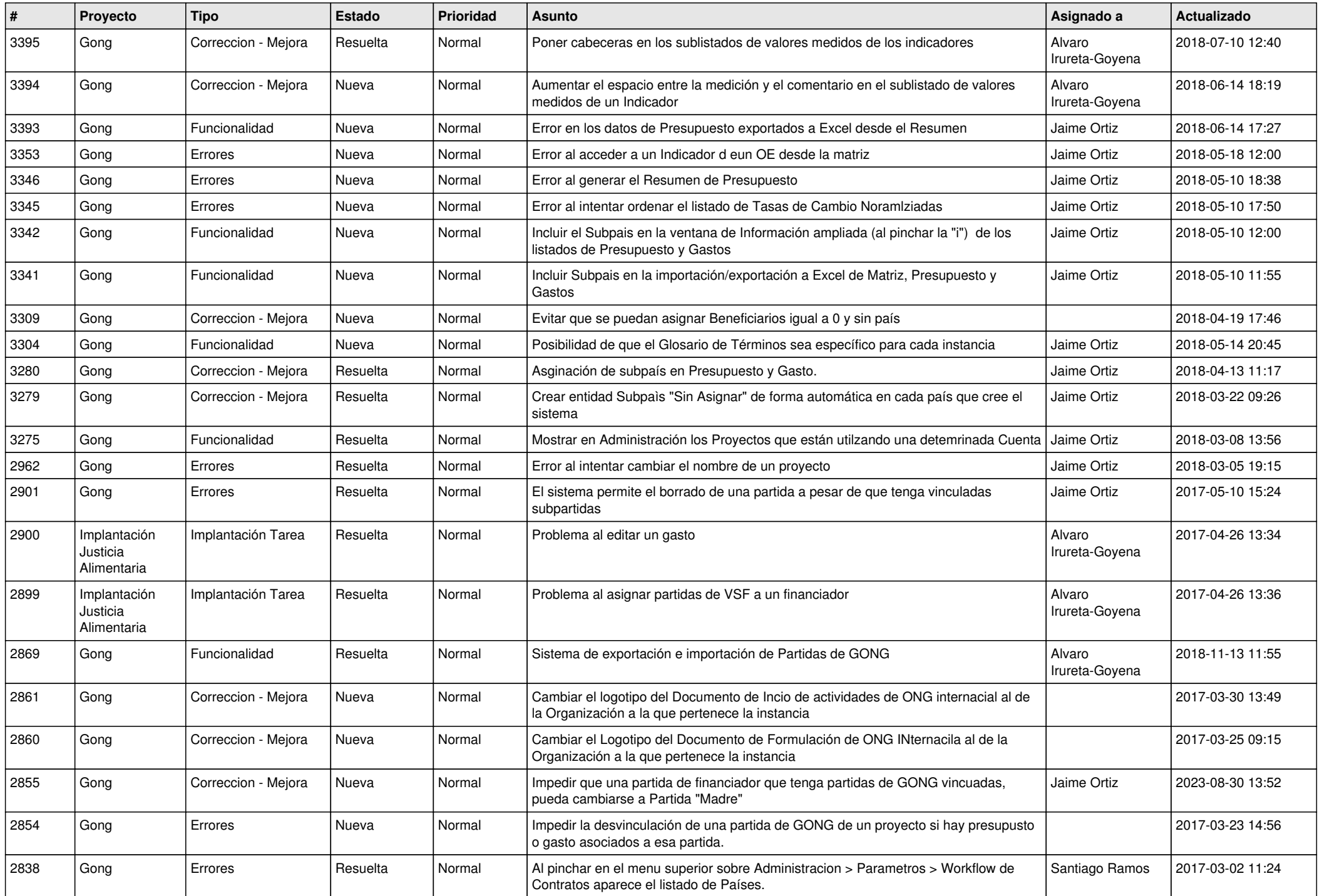

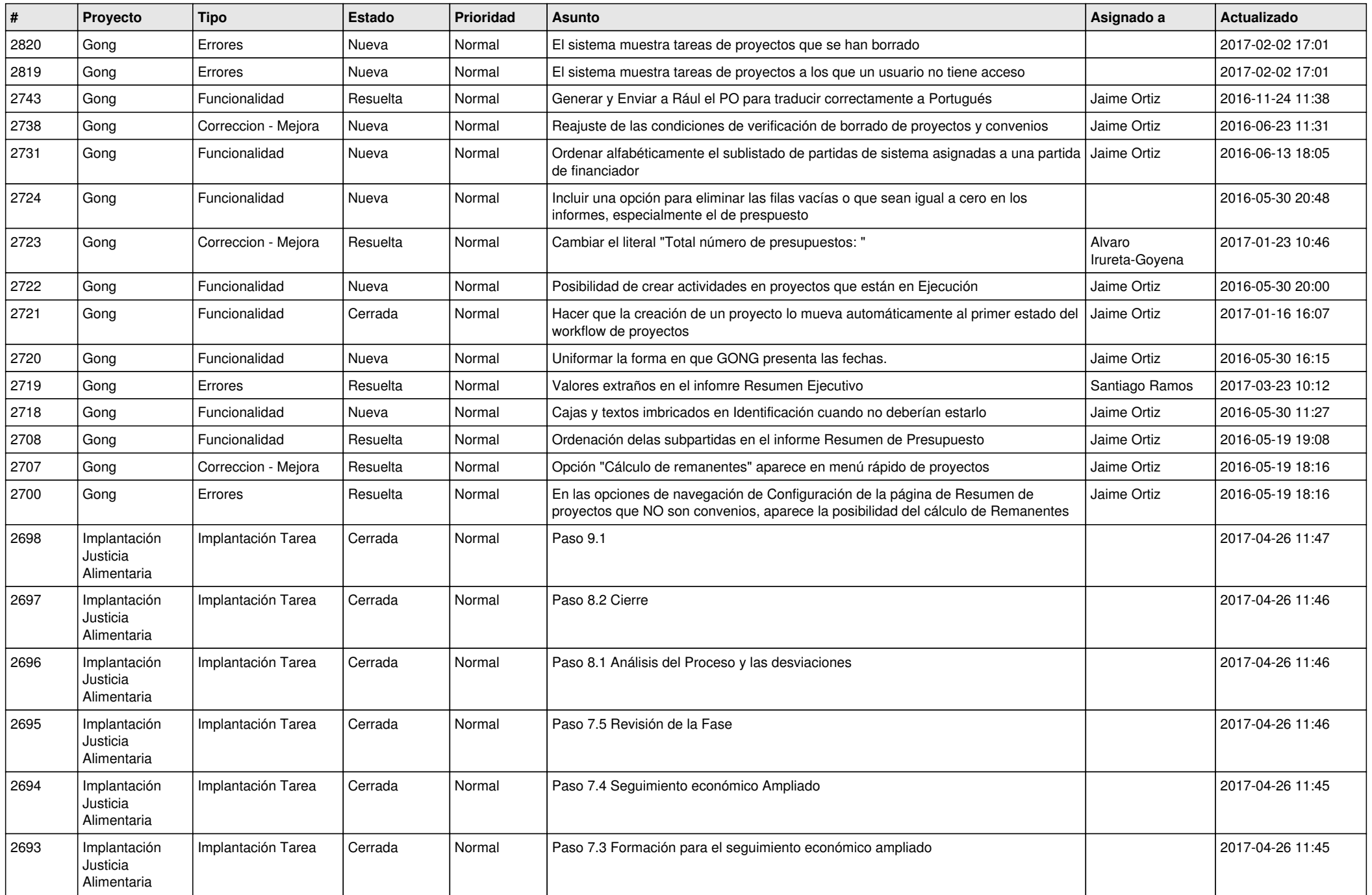

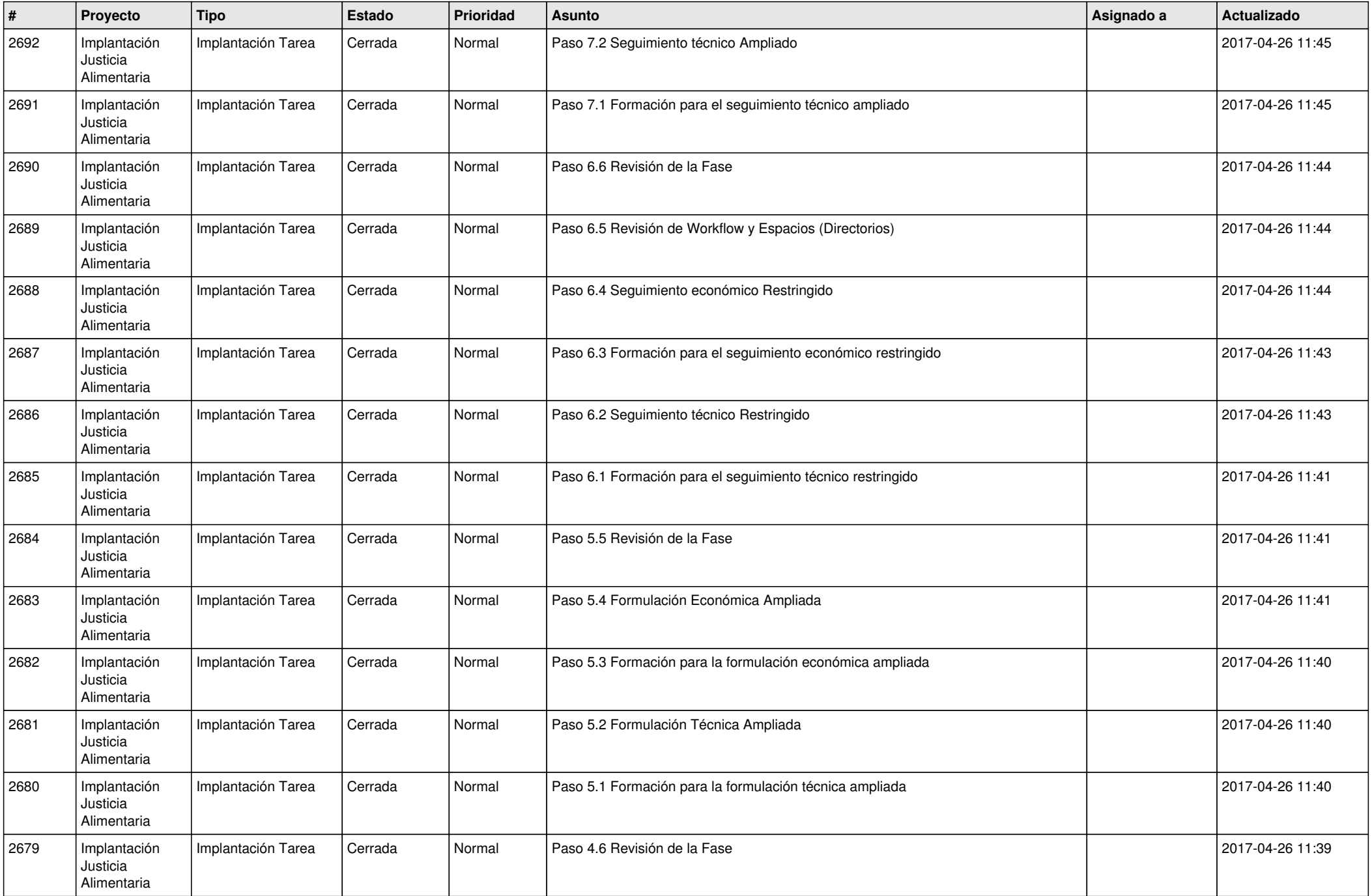

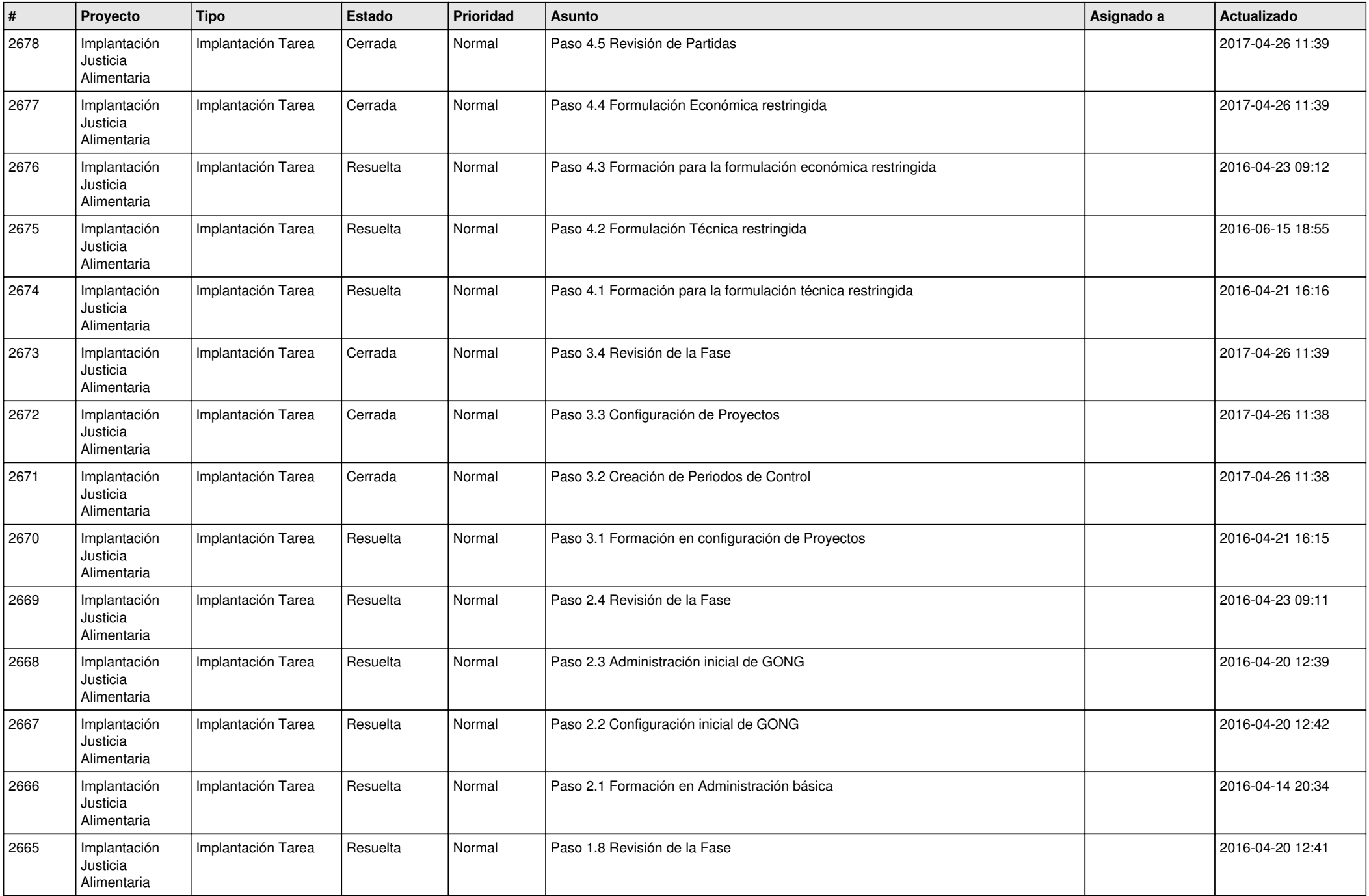

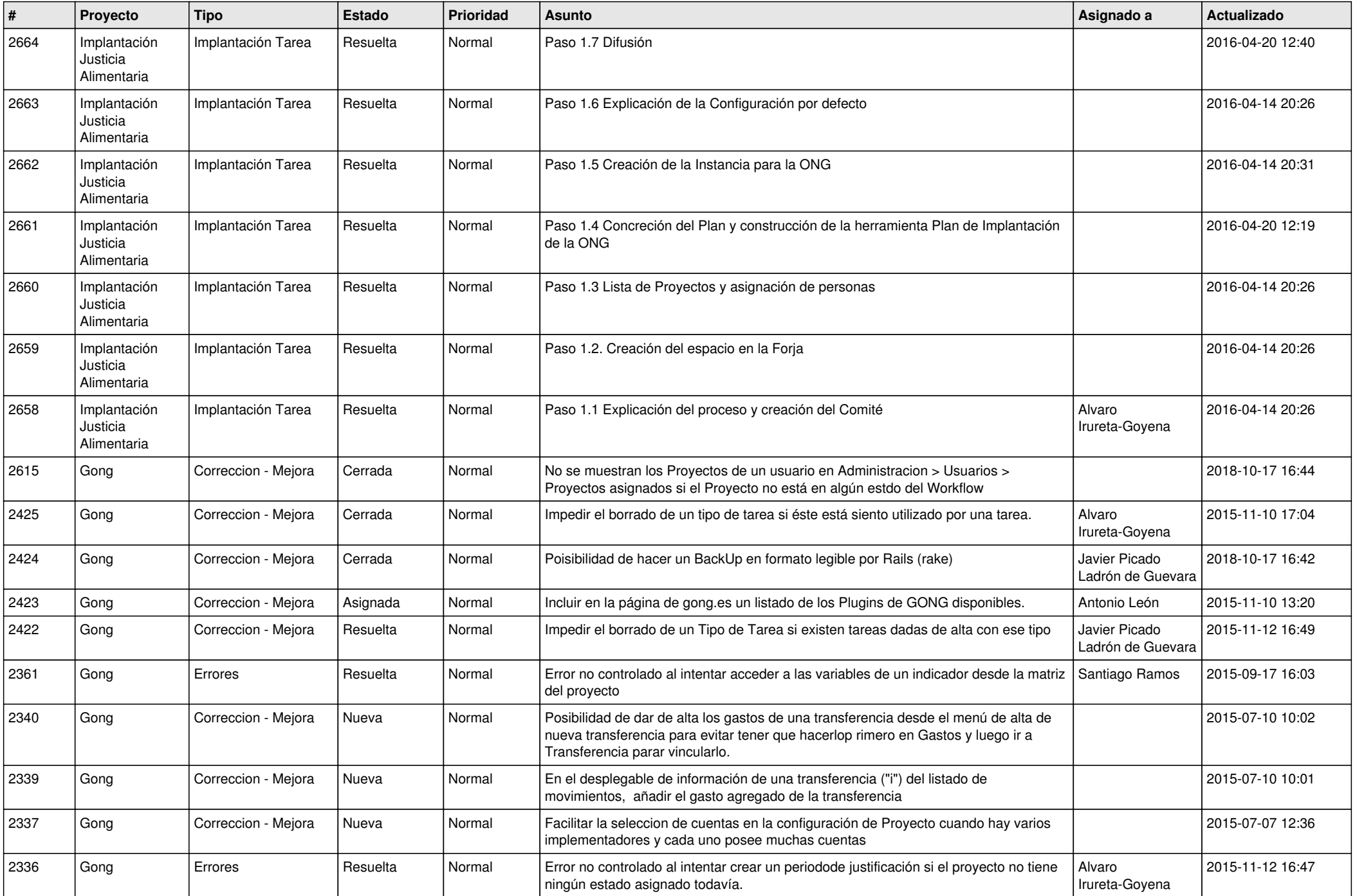

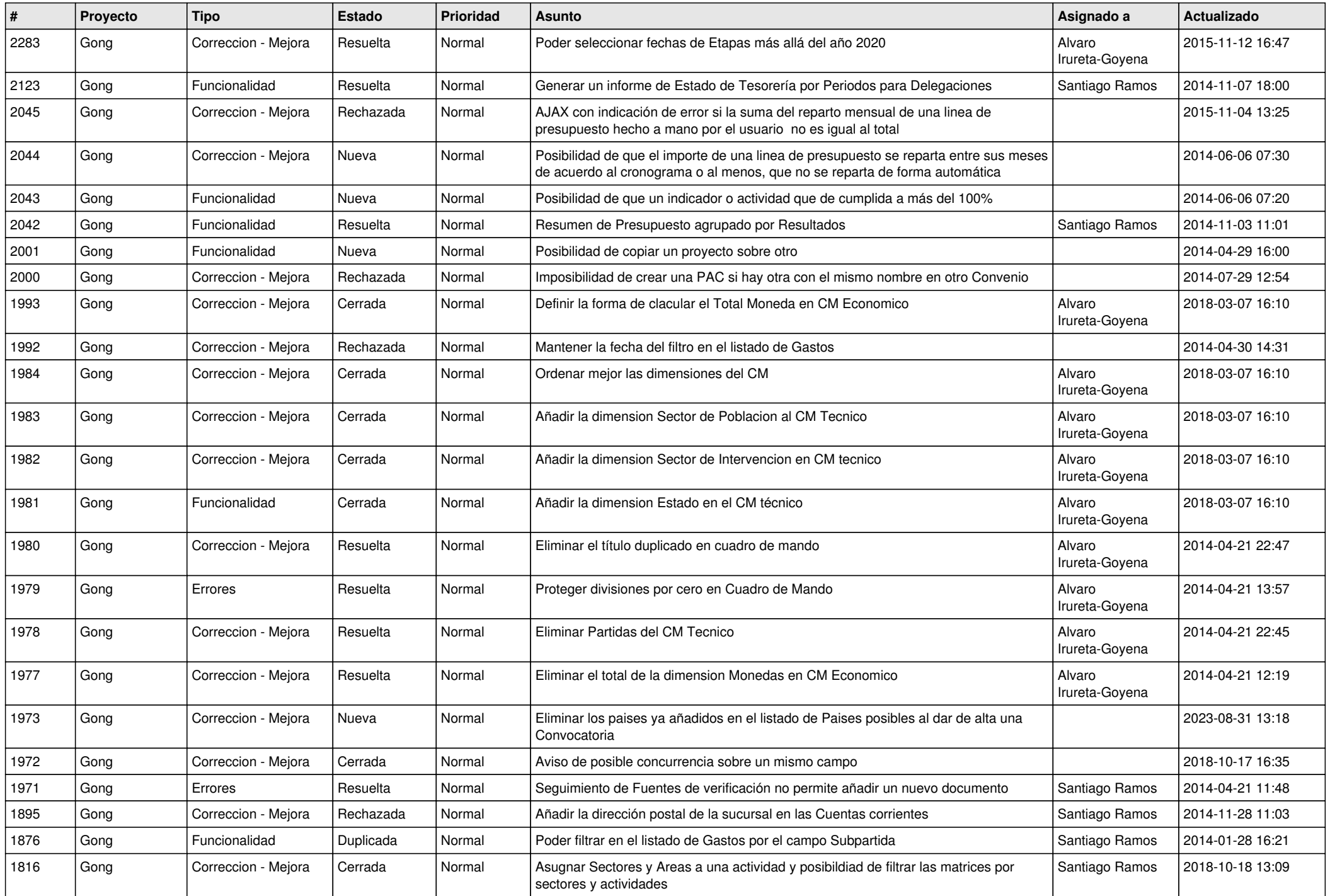

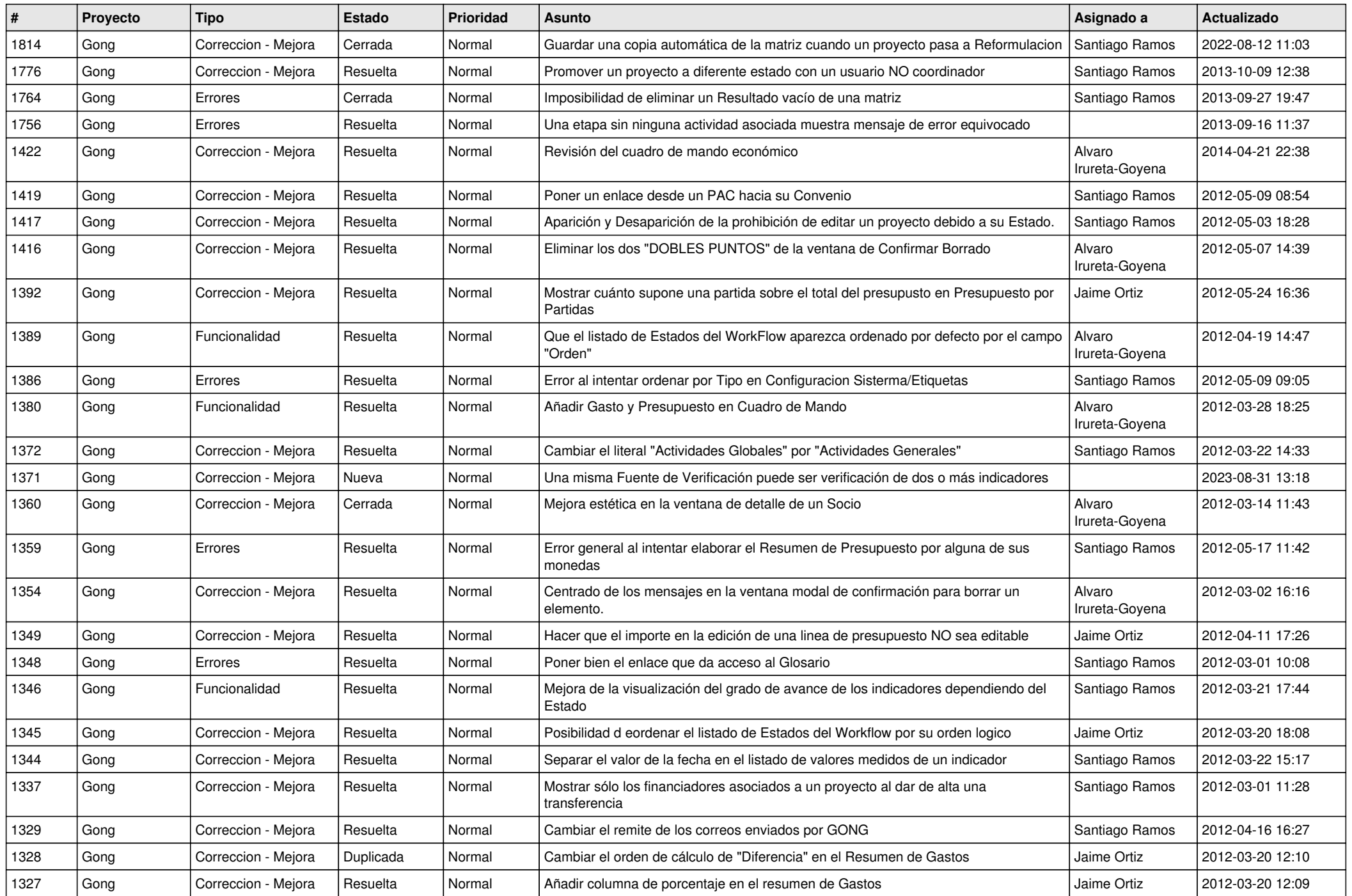

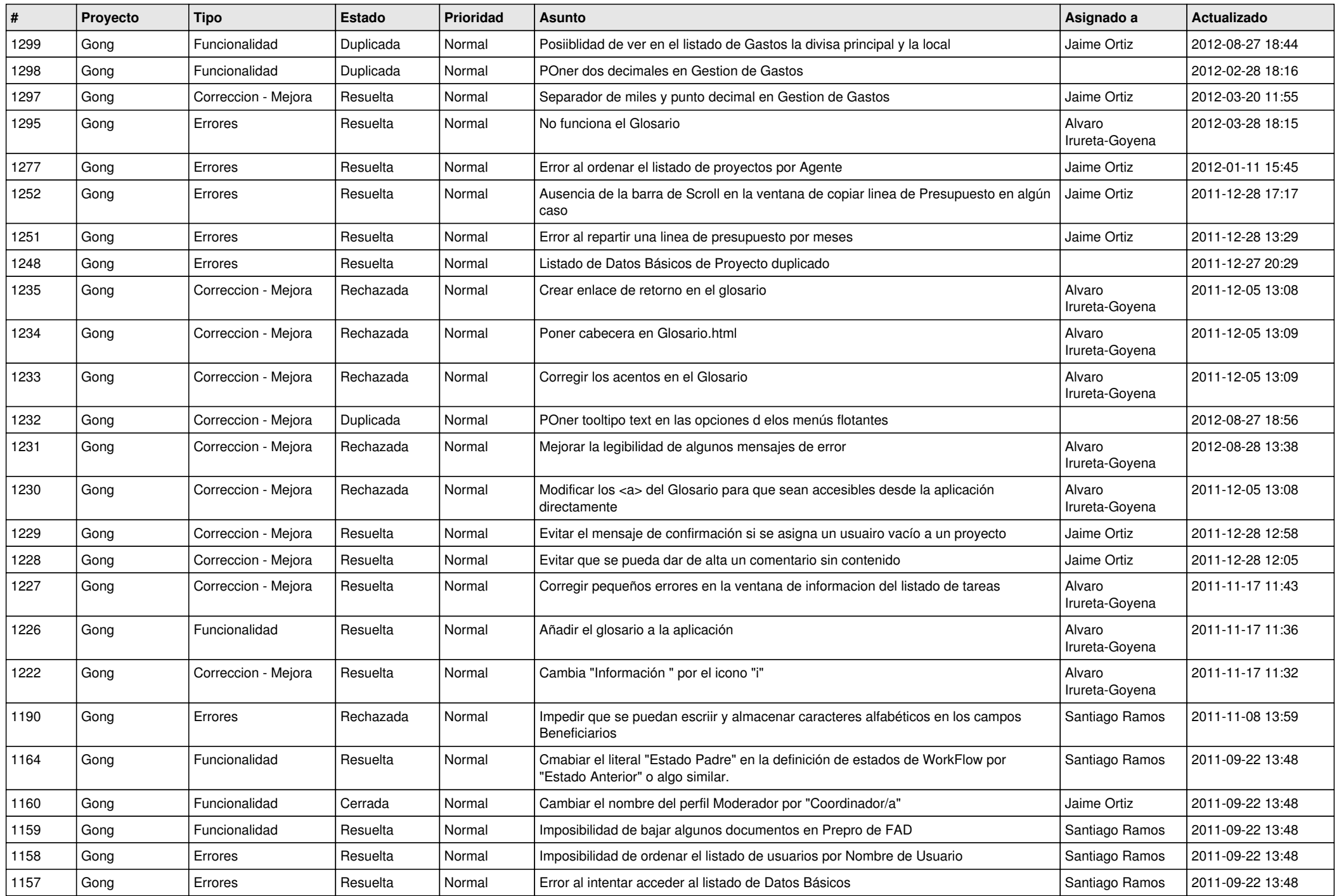

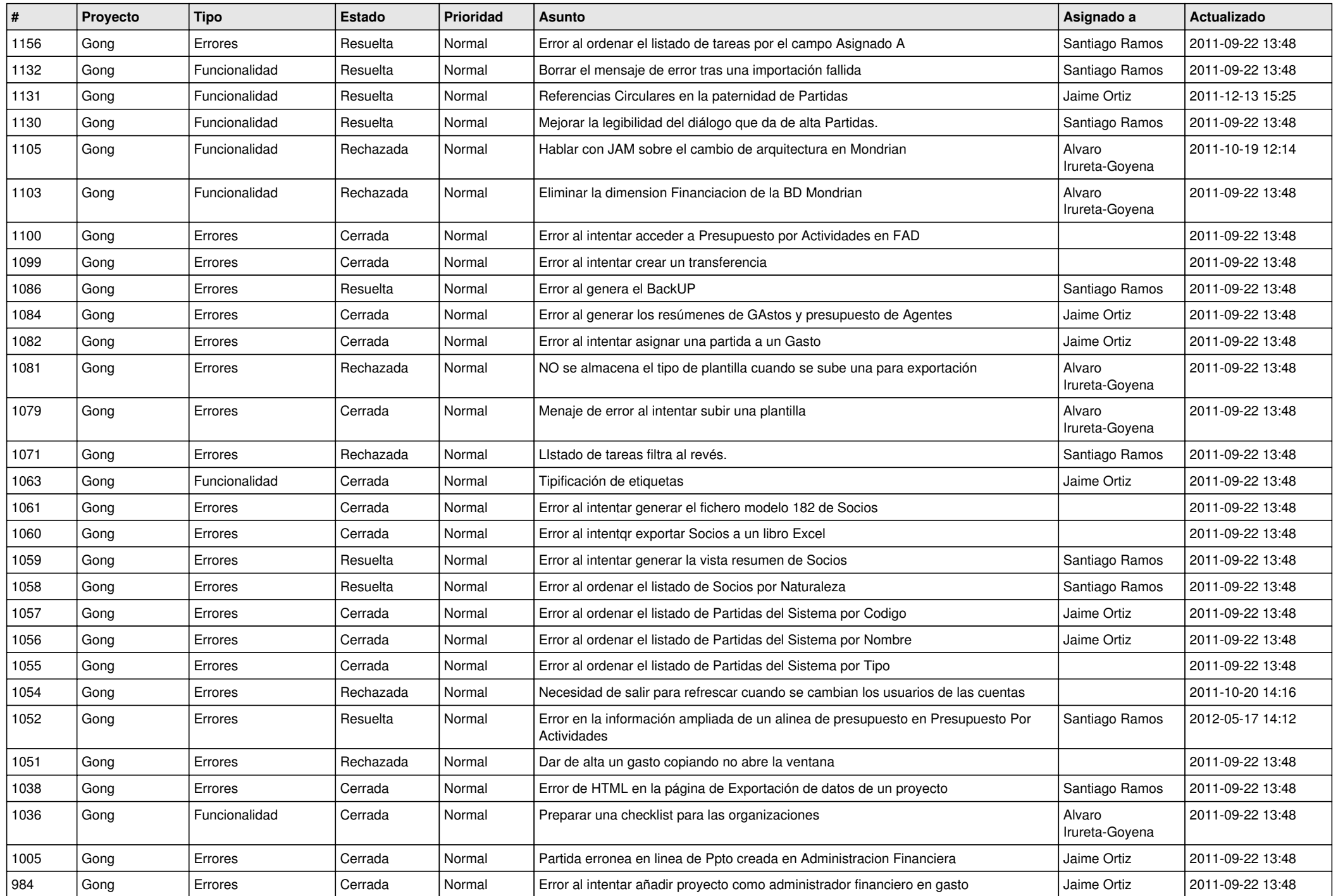

![](_page_13_Picture_469.jpeg)

![](_page_14_Picture_519.jpeg)

![](_page_15_Picture_509.jpeg)

![](_page_16_Picture_491.jpeg)

![](_page_17_Picture_494.jpeg)

![](_page_18_Picture_187.jpeg)